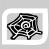

### INTERNET & WEB APPLICATION DEVELOPMENT SWE 444

Fall Semester 2008-2009 (081)

#### Module 5.2: Introduction to ASP.NET and Web Forms

#### Dr. El-Sayed El-Alfy

Computer Science Department King Fahd University of Petroleum and Minerals alfy@kfupm.edu.sa

# Objectives Introduce ASP.NET and Web Forms Outline ASP.NET Overview Programming Basics Server Controls Data Binding Conclusion KFUPM-081© Dr. El-Alfy SWE 444 Internet & Web Application Development 5.2

#### **ASP.NET Overview**

- ASP.NET is the next generation ASP, but it's not an upgraded version of ASP
  - Early named ASP+
- Like ASP, ASP.NET is a server-side technology
- Classic ASP restricts developers to using scripting languages (with their inherent limitations)
- ASP.NET provides the most advanced and more flexible Web development platform to date
  - allows the creation, deployment, and execution of Web Applications and Web Services
- With ASP.NET, you can work with any .NET-compliant language, i.e.
  - the code in ASP.NET is compiled for better performance
  - full advantage of advanced language features
- Web Applications are built using Web Forms
- Web Forms are designed to make building Web-based applications easy

KFUPM-081© Dr. El-Alfy SWE 444 Internet & Web Application Development

5.3

#### **Key Features**

- Built on .NET framework
  - Supports C++, C#, Visual Basic, and JScript (Microsoft's version of JavaScript)
- ASP.NET is designed to run side by side with classic ASP.
  - for the most part you can write an ASP.NET page exactly the same way you would write a classic ASP page.
  - don't need to migrate all of your existing ASP applications at once.
- New programming model of ASP.NET
  - Simpler and combines the best of ASP with the ease of development
  - Separation of code and UI
- > ASP.NET includes a powerful new caching engine
  - $^\circ~$  allow developers to improve the performance of their applications by reducing the Web server and database server processing loads.
- > ASP.NET uses a new method of storing configuration information for Web applications
  - Instead of having IIS store this information in a hard-to-access database, it's stored in XML-based human- and machine-readable configuration files,
- State management improvements
  - Providing support for distributing session state across Web servers, persisting state information in a Microsoft SQL Server database, and providing state management without the use of cookies.
- Improved security model in ASP.NET, including new and improved authentication methods, code access security, and role-based authorization
- Built-in support for the ASP.NET Mobile controls
- Simplified form validation

KFUPM-081© Dr. El-Alfy SWE 444 Internet & Web Application Development

#### **Development Environments**

- Visual Studio.NET
  - Installed in college labs and available on CD from PC Admin support
  - Provide simple, faster and unified integrated development environment (IDE) for all of Microsoft's .NET languages and for both Windows, Web applications and Web services
  - http://msdn.microsoft.com/en-us/vstudio/default.aspx
  - http://www.learnvisualstudio.net/
- Visual Web Developer
  - http://www.microsoft.com/express/vwd/
- > ASP.NET Web Matrix
  - Lightweight, simple, community-oriented tool for building ASP.NET apps
  - Full WYSIWYG support
    - "What You See Is What You Get"
  - Small (~ I.4 Mb)
  - Community features
    - · IM integration, code sharing, chat features
  - Available free-of-charge at www.asp.net

KFUPM-081© Dr. El-Alfy SWE 444 Internet & Web Application Development

.NET Platform Architecture **VB** C++ C# JScript Common Language Specification (CLS) **ASP.NET:** Web Services Windows Forms and Web Forms ADO.NET: Data and XML **Base Class Library** Common Language Runtime (CLR) Windows **COM+ Services** KFUPM-081@ Dr. El-Alfv 4.6 SWE 444 Internet & Web Application Development

3

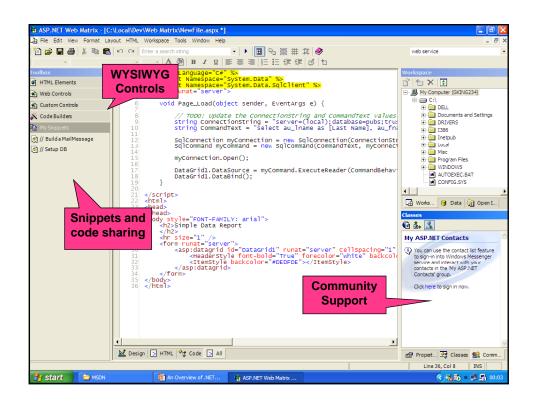

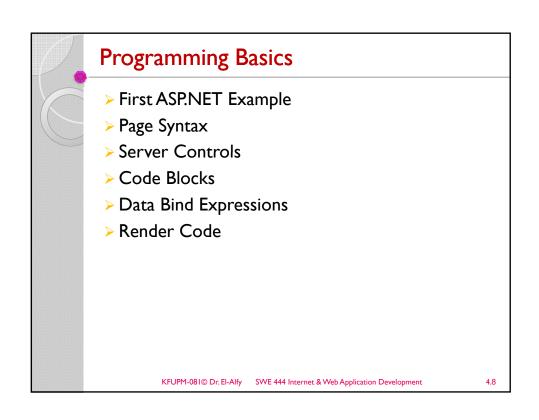

#### Salam.aspx

```
<%@ Page Language="c#" %>
<script runat="server">
   public void B_Click (object sender, System.EventArgs e) {
       Label1.Text = "Salam, the time is " + DateTime.Now;
</script>
<html>
<head>
</head>
<body>
   <form method="post" runat="server">
     <asp:Button id="Button1" onclick="B_Click" runat="server"</pre>
           Text="Push Me" name="Button1"></asp:Button>
        <asp:Label id="Label1" runat="server"></asp:Label>
       </form>
</body>
</html>
```

KFUPM-081© Dr. El-Alfy SWE 444 Internet & Web Application Development

#### Page Syntax

- The most basic page is just static text
  - Any HTML page can be renamed .aspx
- Pages may contain:
  - Directives: <%@ Page Language="C#" %>
  - Server side comments: <%-- --%>
  - o Server (web) controls: <asp: Button runat="server" >
  - Code blocks:
    - <script runat="server">...</script>
  - Data bind expressions: <%# %>
  - Render code: <%= %> and <% %>
    - Use is discouraged; use <SCript runat="server">
       with code in event handlers instead

KFUPM-081© Dr. El-Alfy SWE 444 Internet & Web Application Development

4.10

#### The Page Directive

- Directives are commands used by the compiler when the page is compiled
  - The Page directive is most frequently used directive
    - <%@ Page Language="C#" %>
- Only one Page directive per .aspx file
- Lets you specify page-specific attributes, e.g.
  - Language: Programming language
  - I nheri ts: Base class of Page object
  - AspCompat: Compatibility with ASP
  - CodePage: Code page for this .aspx page
  - Trace: Enables tracing for this page

KFUPM-081© Dr. El-Alfy SWE 444 Internet & Web Application Development

4.44

#### **Server Controls**

- With Classic ASP it is impossible to separate executable code from the HTML itself.
  - makes the page difficult to read, and difficult to maintain.
- > ASP.NET has solved this "spaghetti-code" problem with server controls
- There are three kinds of server controls:
  - HTML Controls Traditional HTML tags
  - Web Controls New ASP.NET tags; richer functionality and more consistent object model
  - Validation Controls For input validation
- ASP.NET contains a large set of HTML controls.
  - $^\circ\,$  Almost all HTML elements on a page can be defined as ASP.NET control objects that can be controlled by scripts.
- ASP.NET also contains a new set of object oriented input controls, like programmable list boxes and validation controls.
- A new data grid control supports sorting, data paging, and everything you expect from a dataset control.
- All ASP.NET objects on a Web page can expose events that can be processed by ASP.NET code.
- Use Server controls when
  - You require a richer set of functionality to perform complicated page requirements
  - Developing pages for multiple browser types

KFUPM-081© Dr. El-Alfy SWE 444 Internet & Web Application Development

#### **HTML Controls**

- Supported controls
  - <a>
  - <i mg>
  - o <form>
  - <tabl e>

  - •
  - •
  - <sel ect>

- <textarea>
- o <button>
- o <input type=text>
- o <input type=file>
- o <i nput type=submi t>
- o <i nput type=button>
- o <i nput type=reset>
- o <i nput type=hi dden>

KFUPM-081© Dr. El-Alfy SWE 444 Internet & Web Application Development

4.13

#### Server Controls (cont.)

- Web Controls provide extensive properties used to control display and format, e.g.
  - Font
  - BackColor, ForeColor
  - BorderColor, BorderStyle, BorderWidth
  - Style, CssClass
  - Height, Width
  - Visible, Enabled
- Examples of common web controls

  - I mage control
    Inserts an image into a Web page
    I mageUrl property specifies the file location of the image to display
    TextBox control
    Allows the you to obtain text from the user and display text to the user

  - Button control

    Represents a button that triggers an action when clicked

  - DropDownLi st control
    Provides a list of options to the user
    Each item in the drop-down list is defined by a Li stl tem element
- HyperLi nk control

  Adds a hyperlink to a Web page
  Navi gateUrl property specifies the resource that is requested Radio But tonLi st control
  Provides a series of radio buttons for the user

KFUPM-081© Dr. El-Alfy SWE 444 Internet & Web Application Development

#### **Control Syntax**

- > All server controls must appear within a <form> tag, and the <form> tag must contain the runat="server" attribute
  - The runat="server" attribute indicates that the form should be processed on the server
- Server controls use the runat="server" attribute and id attribute
- > Id attribute provides programmatic identifier
  - It names the instance available during postback

```
<input type="text" id="text2" runat="server" />
<asp: cal endar id="myCal" runat="server" />
```

- > Tag identifies which type of control to create
  - Control is implemented as an ASP.NET class
  - Controls are derived from System.Web.UI.Control

 $KFUPM-081 @ Dr. El-Alfy \qquad SWE \ 444 \ Internet \ \& \ Web \ Application \ Development$ 

4.15

#### **Server Control Properties**

> Tag attributes map to control properties

```
<asp: button id= "c1" Text="Foo" runat= "server" >
<asp: ListBox id="c2" Rows="5" runat="server" >
```

- > Tags and attributes are case-insensitive
- > Control properties can be set programmatically

```
c1. Text = "Foo";
c2. Rows = 5;
```

KFUPM-081© Dr. El-Alfy SWE 444 Internet & Web Application Development

#### Maintaining State

- By default, controls maintain their state across multiple postback requests
  - A postback occurs when a page generates an HTML form whose values are posted back to the same page
  - Implemented using a hidden HTML field: \_\_\_VI EWSTATE
  - Works for controls with input data (e.g. TextBox, CheckBox), non-input controls (e.g. Label, DataGri d), and hybrids (e.g. DropDownLi st, Li stBox)
- > Can be disabled per control or entire page
  - Set EnableViewState="false"
  - Lets you minimize size of \_\_\_VI EWSTATE

KFUPM-081© Dr. El-Alfy SWE 444 Internet & Web Application Development

4 17

#### Server Code Blocks

Server code lives in a script block marked runat="server"

```
<script language="C#" runat="server">
<script language="VB" runat="server">
<script language="JScript" runat="server">
```

- Script blocks can contain
  - · Variables, methods, event handlers, properties
  - They become members of a custom Page object

KFUPM-081© Dr. El-Alfy SWE 444 Internet & Web Application Development

## Page Events Pages are structured using events Enables clean code organization Avoids the "Monster IF" statement Less complex than ASP pages Code can respond to page events e.g. Page\_Load, Page\_Unl oad Code can respond to control events Button1\_Cl i ck Textbox1\_Changed

KFUPM-081© Dr. El-Alfy SWE 444 Internet & Web Application Development

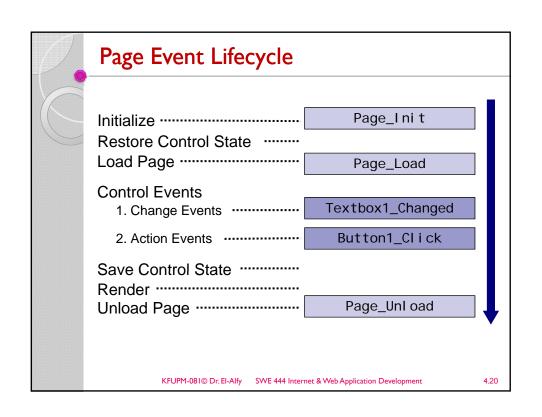

#### Page Loading

- Page\_Load fires at beginning of request after controls are initialized
  - Input control values already populated

```
protected void Page_Load(Object s, EventArgs e) {
  message. Text = textbox1. Text;
}
```

KFUPM-081© Dr. El-Alfy SWE 444 Internet & Web Application Development

4.21

#### Page Loading

- Page\_Load fires on every request
  - Use Page. I sPostBack to execute conditional logic

```
protected void Page_Load(Object s, EventArgs e) {
   if (! Page.IsPostBack) {
      // Executes only on initial page load
      Message.Text = "initial value";
   }
   // Rest of procedure executes on every request
}
```

KFUPM-081© Dr. El-Alfy SWE 444 Internet & Web Application Development

#### **Server Control Events**

- Action Events
  - Cause an immediate postback to server
  - E.g. OnClick
- Change Events
  - · By default, these execute only on next action event
    - Use autopostback="true" atribute to make them respond directly without waiting for an action event
  - E.g. OnTextChanged, OnCheckedChanged
  - · Change events fire in random order

 $KFUPM-081 @ Dr. El-Alfy \qquad SWE \ 444 \ Internet \ \& \ Web \ Application \ Development$ 

4 22

#### Wiring Up Control Events

> Control event handlers are identified on the tag

```
<asp: button onclick="btn1_click" runat="server">
<asp: textbox onchanged="text1_changed" runat="server">
```

> Event handler code

```
protected void btn1_Click(Object s, EventArgs e) {
   Message.Text = "Button1 clicked";
}
```

KFUPM-081© Dr. El-Alfy SWE 444 Internet & Web Application Development

#### **Event Arguments**

- > Events pass two arguments:
  - The sender, declared as type object
    - Usually the object representing the control that generated the event
    - Allows you to use the same event handler for multiple controls
  - Arguments, declared as type EventArgs
    - · Provides additional data specific to the event
    - EventArgs itself contains no data; a class derived from EventArgs will be passed

KFUPM-081© Dr. El-Alfy SWE 444 Internet & Web Application Development

4 2F

#### Page Unloading

- > Page\_Unl oad fires after the page is rendered
  - Don't try to add to output
- > Useful for logging and clean up

```
protected void Page_Unload(Object s, EventArgs e) {
   MyApp. LogPageComplete();
}
```

KFUPM-081© Dr. El-Alfy SWE 444 Internet & Web Application Development

#### Import Directive

- > Adds code namespace reference to page
  - Avoids having to fully qualify .NET types and class names
  - Equivalent to the using directive of C#

```
<%@ Import Namespace="System. Data" %>
<%@ Import Namespace="System. Net" %>
<%@ Import Namespace="System. IO" %>
```

KFUPM-081© Dr. El-Alfy SWE 444 Internet & Web Application Development

. . . -

#### Page Class

- The Page object is always available when handling server-side events
- Provides a large set of useful properties and methods, including:
  - Application, Cache, Controls, EnableViewState, EnableViewStateMac, ErrorPage, IsPostBack, IsValid, Request, Response, Server, Session, Trace, User, Validators
  - DataBind(), LoadControl(), MapPath(), Validate()

KFUPM-081© Dr. El-Alfy SWE 444 Internet & Web Application Development

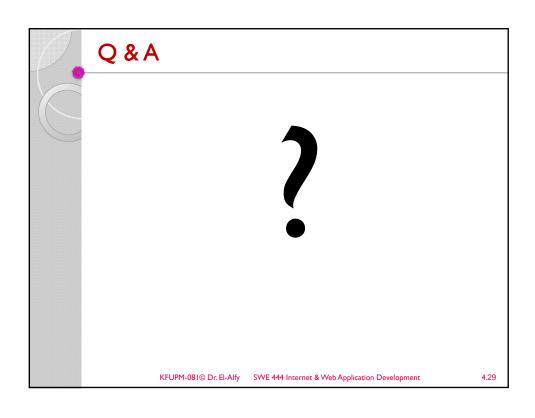

#### **References**

- H. M. Deitel, P. J. Deitel, and A. B. Goldberg, <u>Internet and World Wide Web How to Program</u>, 4/e, Pearson Education Inc., 2008.
- > Some useful links with examples and other resources:
  - The Official Microsoft ASP.NET Site
    - www.asp.net
  - ASP.NET QuickStart Tutorial
    - http://quickstarts.asp.net/QuickstartV20/aspnet/
  - W3School ASP.NET Tutorial
    - http://www.w3schools.com/ASPNET/default.asp
  - ASP.NET at wikipedia
    - http://en.wikipedia.org/wiki/ASP.NET

KFUPM-081© Dr. El-Alfy SWE 444 Internet & Web Application Development